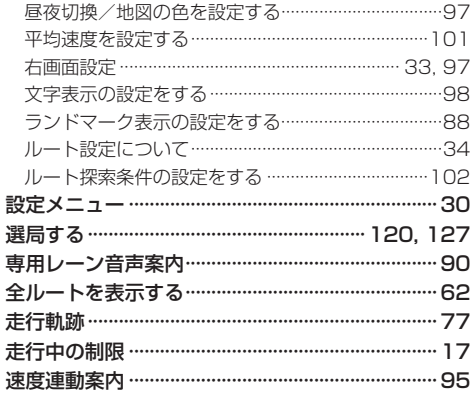

## た行

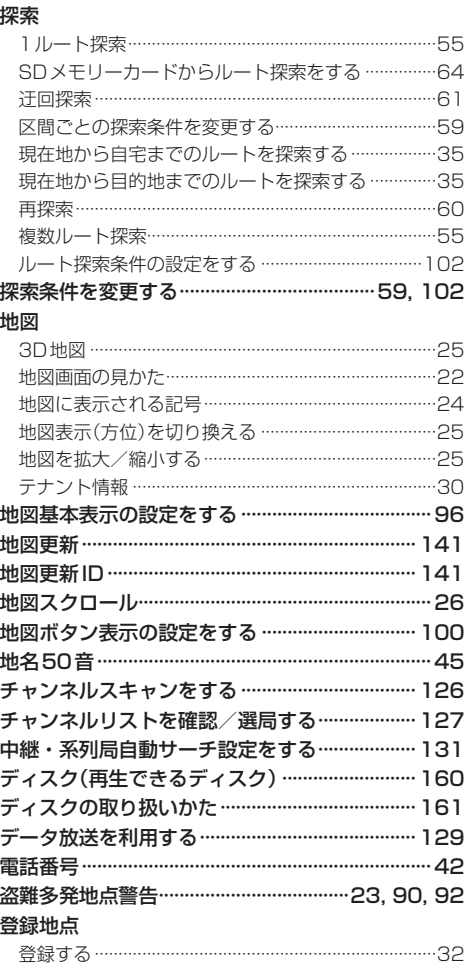

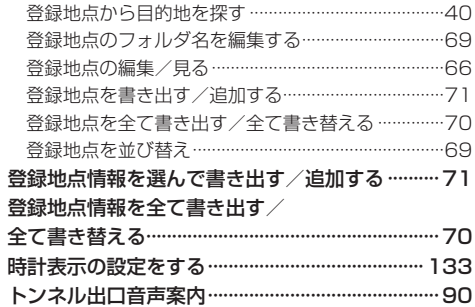

## な行

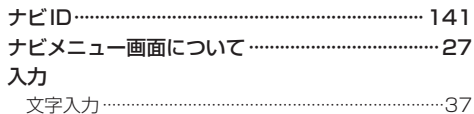

## は 行

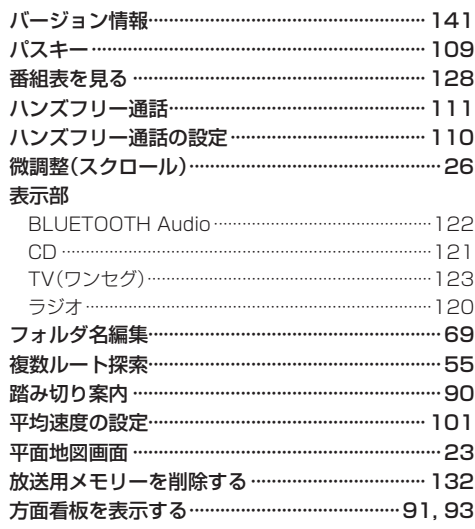

## ま 行

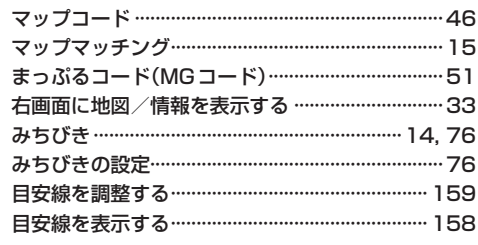